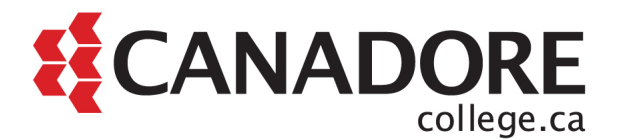

## **Technology Readiness Guide for Students**

The purpose of this guide is to support students in developing technological skills that support success in college, work, and life by:

- Helping students assess their technological readiness; and
- Providing resources for essential computer and software skills.

If you have any questions about this guide please contact Student Success Services by emailing [studentsuccessnow@canadorecollege.ca](mailto:studentsuccessnow@canadorecollege.ca) or leaving a voicemail at 705.474.7600 or 1.855.495.7915 (toll free), extension 5205.

## **Getting started**

Start by gathering important information about how your program will be delivered. First review the [academic delivery plan](https://www.canadorecollege.ca/support/academic-plan) to determine if your program will be fully remote, partially remote, or fully onsite. Next review Canadore'[s Bring Your Own Device](https://www.canadorecollege.ca/bring-your-own-device) to determine what technology is recommended for your program. If you have any questions about your program delivery plan or technology requirements, please contact your Program Coordinator.

## **Assessing your technological readiness**

Digital literacy skills are defined as the essential skills you need to use a computer and the internet for college, work, and daily life. You can learn more about digital literacy and why it matters by watching this video from [University of Derby Digital](https://youtu.be/p2k3C-iB88w) (2:54 minutes).

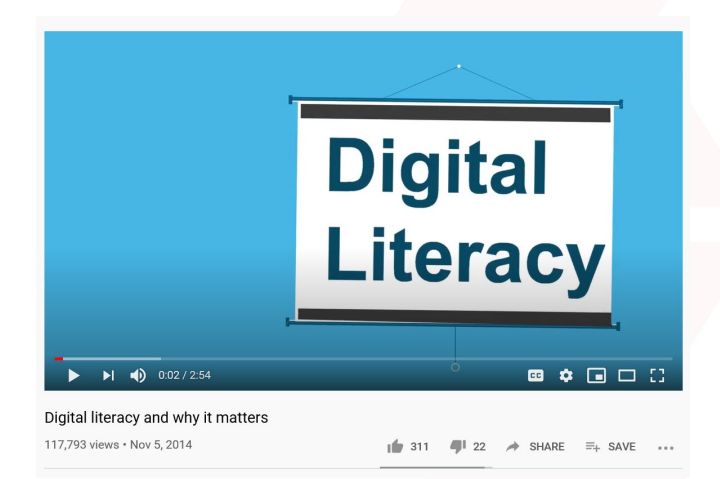

[Northstar Digital Literacy](https://www.digitalliteracyassessment.org/) provides free online, self-guided modules that assess your ability to perform these tasks. After the assessment is complete, you will receive a report that identifies skills you have mastered and skills you can improve upon.

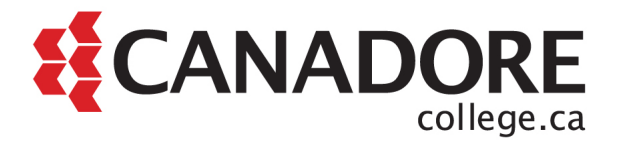

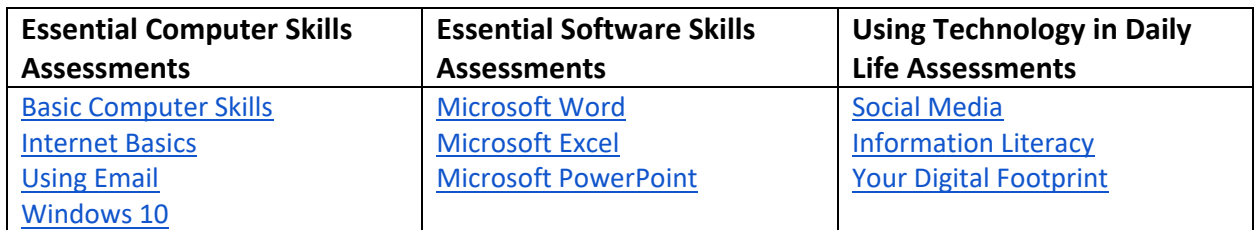

## **Resources for upskilling**

Review your results from th[e Northstar Digital Literacy](https://www.digitalliteracyassessment.org/) assessment and identify which areas you could improve. Below you will find free resources from GCFlearnfree.org to support you in each of the key areas.

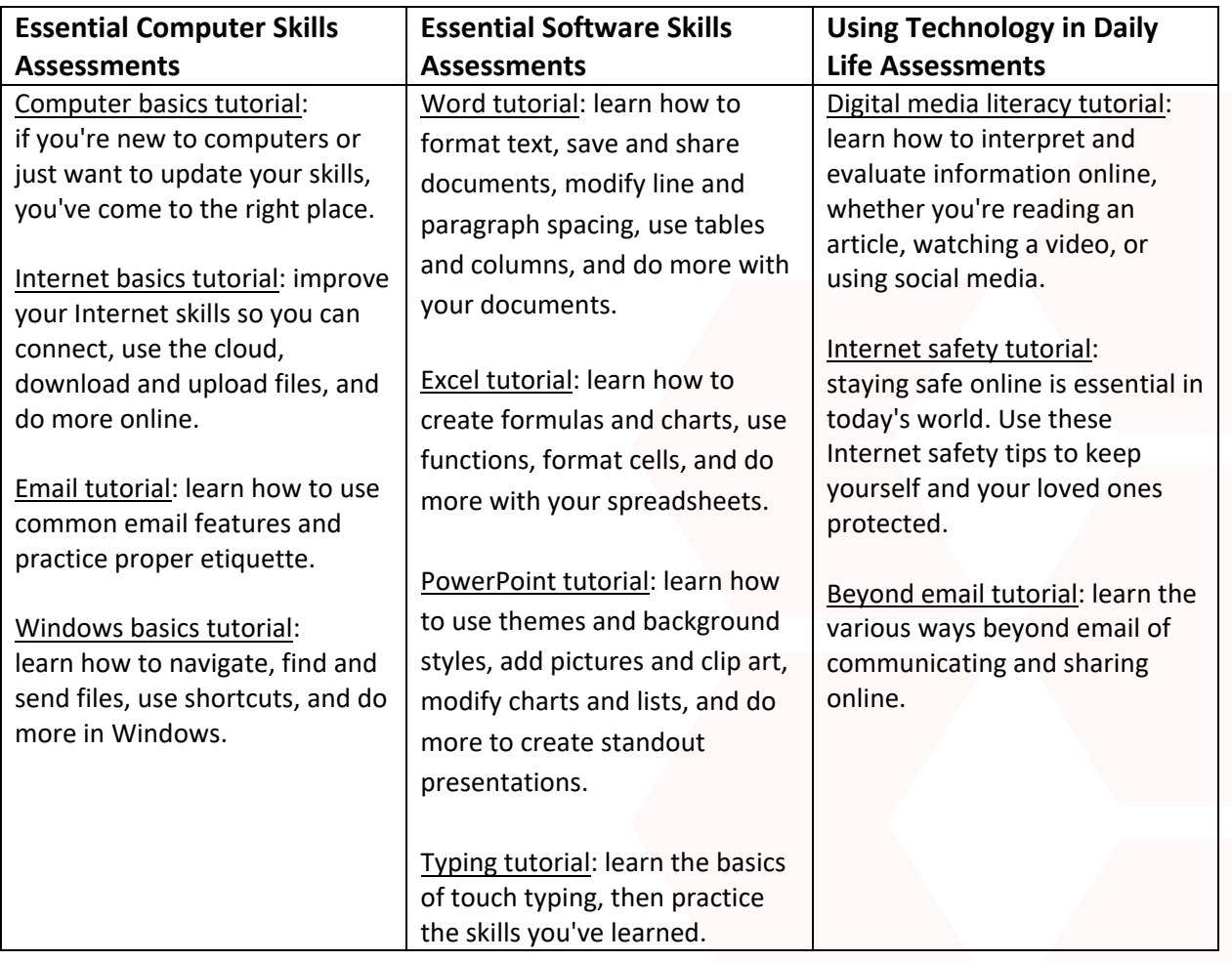